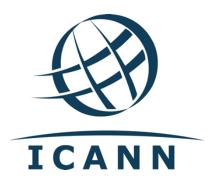

Dear Registry Operator,

As communicated in 11 October 2022, please note that today ICANN org released updates in the Naming Services portal (NSp) and the Centralized Zone Data Service (CZDS) system to implement recommendations provided by the Security and Stability Advice Committee (SSAC) in the <a href="SAC097">SAC097</a> advisory, and offer registry operators more options to control the amount of manual processing of CZDS requests.

## Automatic renewal of zone file access in CZDS

Starting 15 November 2022, approved zone file access requests will be automatically renewed by the system at the time of expiration of the term of access without any action required by the registry operator or the requestor.

The CZDS system continues to support the option for registry operators to disable automatic renewal of zone file access for their TLD(s), which will force approved requesters to resubmit their access requests manually at the end of each approved term of access to preserve such access.

To disable automatic renewal, you may log in to NSp and disable the "CZDS Auto Renew" option for your TLD(s) by going to the "TLDS" tab and selecting the TLDs that you wish to update. Click the "CZDS Bulk Update" button, set the value for "Auto Renew" to "OFF" and click "OK" to confirm the changes. Please note that changing the "CZDS Auto Renew" setting will only affect new requests received, and not previously approved ones which by default will keep the selected "CZDS Auto Renew" setting for your TLD at the end of the opt-out period from 11 October 2022 to 14 November 2022. If you still need to do a bulk update of the "CZDS Auto Renew" setting for pre-existing requests, please contact us at globalsupport@icann.org.

Additionally, registry operators also have the option to enable or disable automatic renewal only for specific zone access requests to support exceptions that deviate from the default behavior configured for the TLD(s). To do this in NSp, registry operators can go to the "Detail" view of the approved CZDS request they want to update and find the "Auto Renew" setting by clicking the "Edit" action button.

## **Historic CZDS requests**

On 22 November 2022, ICANN org also plans to separate CZDS requests considered to be historical, from those that are still active in the system. Historic CZDS requests are those that reached a final status and

no longer provide access to the zone files, which include CZDS requests in "Canceled", "Denied", "Revoked" or "Expired" status.

Historic CZDS requests will continue to be available in the system but in a separate tab.

If you have any questions, please contact us at <a href="mailto:globalsupport@icann.org">globalsupport@icann.org</a>.

Best regards,

Technical Services Global Domains and Strategy Internet Corporation for Assigned Names and Numbers (ICANN)